# **ADADEF Error Messages**

## **Overview of Messages**

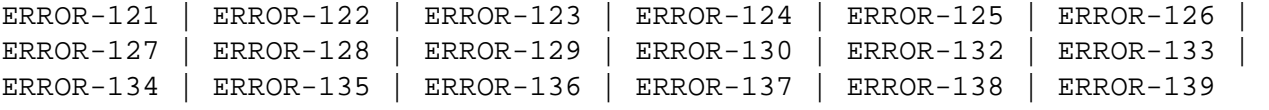

<span id="page-0-5"></span><span id="page-0-4"></span><span id="page-0-3"></span><span id="page-0-2"></span><span id="page-0-1"></span><span id="page-0-0"></span>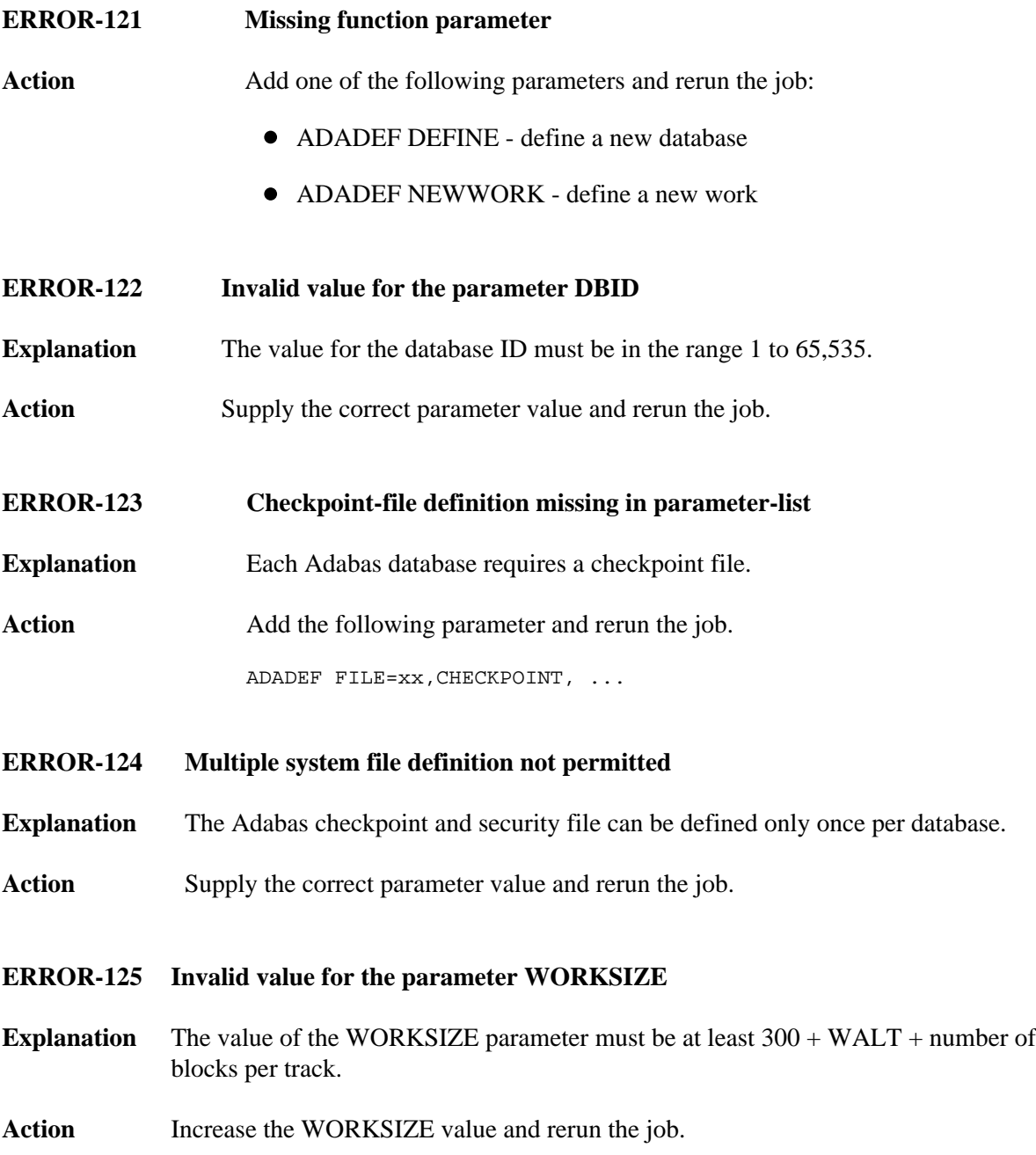

#### **ERROR-126 ADADEF not permitted to run**

- **Explanation** An attempt was made to run ADADEF in parallel with an active nucleus. The Adabas nucleus returned response "response-code". (A short explanation is given here).
- Action The only acceptable response code is 148. Shut down the nucleus and rerun the job.
- <span id="page-1-0"></span>**ERROR-127 Inconsistent parameter list**
- **Explanation** A corresponding extent parameter is required for

ASSOSIZE/ASSODEV/AALT, and DATASIZE/DATADEV/DALT.

- Action Supply the correct parameter value and rerun the job.
- <span id="page-1-1"></span>**ERROR-128 File type missing or invalid**
- **Explanation** The file number must be followed by a keyword defining the type of the system file to be loaded.
- Action See the Adabas Utilities documentation for further information. Supply the correct parameter value and rerun the job.
- <span id="page-1-2"></span>**ERROR-129 DSST-extent space allocation failed**
- **Explanation** Not enough free Associator space is available to allocate a DSST extent.
- Action Supply a larger Associator extent and rerun the job.
- <span id="page-1-3"></span>**ERROR-130 Invalid value for MAXDS/MAXNI/MAXUI**
- **Explanation** The value for the mentioned parameters must be specified in blocks and must be in the range 1B to 65535B.
- Action Specify the correct parameter value and rerun the job.
- <span id="page-1-4"></span>**ERROR-132 Database not formatted**
- **Explanation** The supplied ASSO contains valid GCBs.
- <span id="page-1-5"></span>Action Run ADAFRM before running ADADEF, or specify the OVERWRITE parameter in the ADADEF job.

<span id="page-2-4"></span><span id="page-2-3"></span><span id="page-2-2"></span><span id="page-2-1"></span><span id="page-2-0"></span>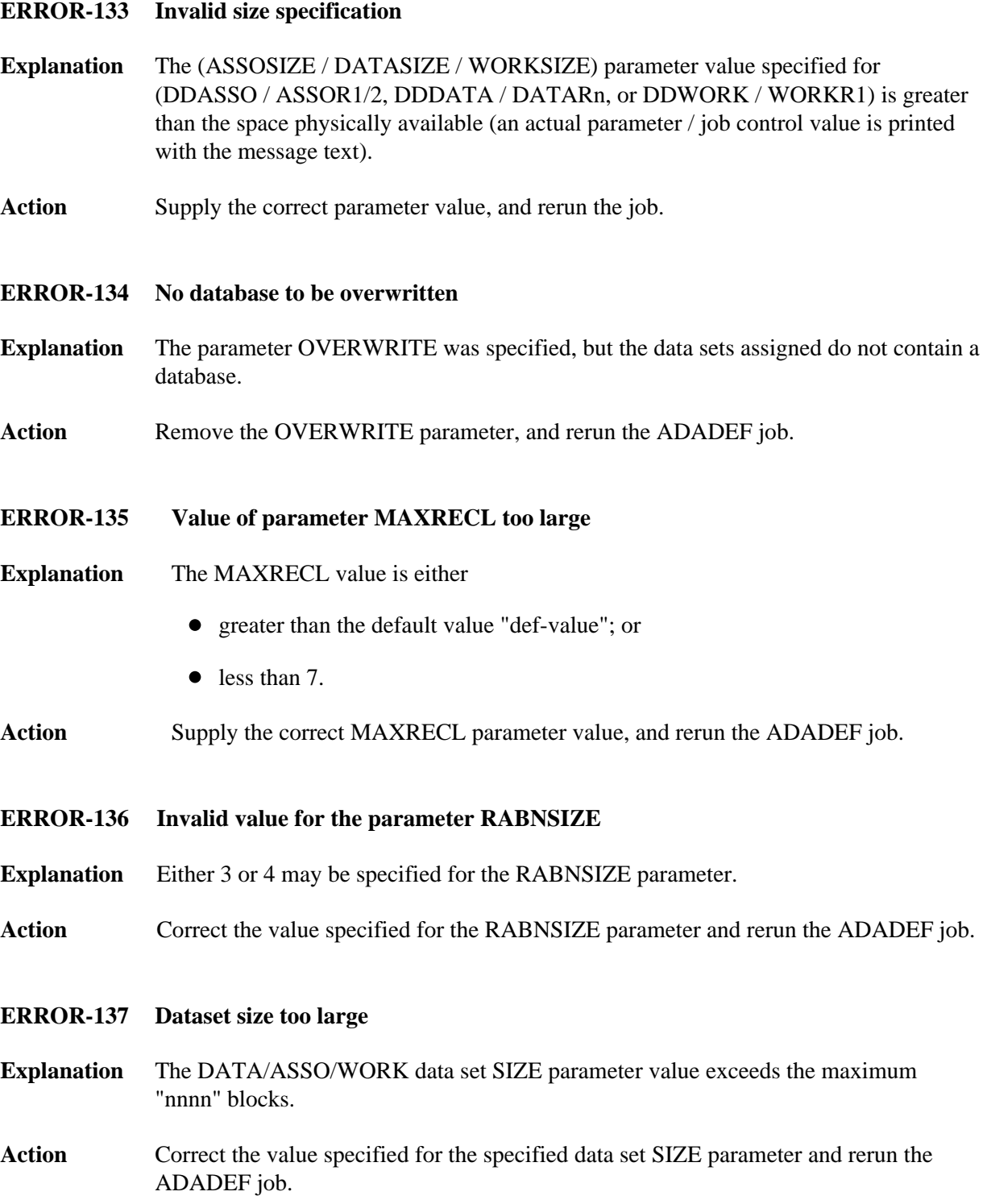

### **ERROR-138 Cannot set UES=NO while file** *file-number* **loaded**

- **Explanation** The specified file contains at least one element such as a wide-character formatted field that require the database to be enabled for universal encoding; that is, UES=YES is required.
- Action Reexamine your need to set UES=NO and adjust the file accordingly.

#### <span id="page-3-0"></span>**ERROR-139 Specify UES=NO to disable UES**

- **Explanation** It is not possible to turn UES off by setting all xxCODE parameters to 0. ADADEF does not differentiate between a parameter set to zero (0) and a parameter not specified.
- Action To disable UES, set the UES parameter equal to NO.